## **Adobe Connect Webinar Participant Guide**

As a participant you will normally have your audio (microphone) and video (webcam) functionality switched off. This short quide sets out the main communication and interactive tools that are available to you as a participant in a Webinar.

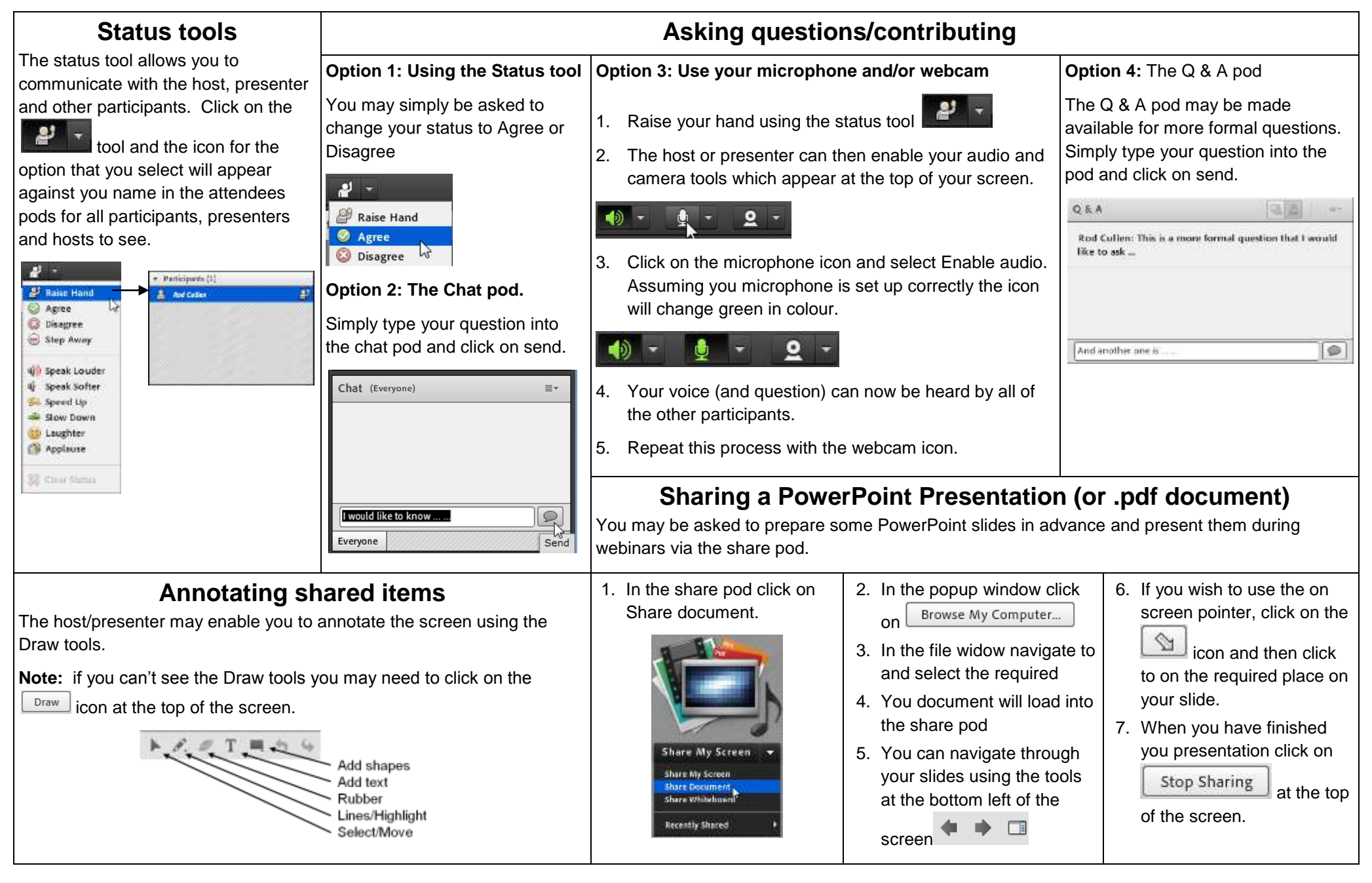